Chennai[:+91-8099 770 770](tel:+91-8099770770) Bangalore[:+91-8767 260 270](tel:+91-8767260270) Online[:+91-9707 250 260](tel:+91-9707250260) USA[:+1-201-949-7520](tel:+1-201-949-7520) 

## **Power BI Desktop - Model data in Power BI**

## **About Course**

Power BI Desktop makes it easy to create basic data models. But if you need to report across time periods—for example, visualize year-over-year growth or compare sales or other data by month or quarter—you need Data Analysis Expressions (DAX). Connect Power BI to multiple data sources to create reports. Define the relationship between your data sources.

# **Learning objectives**

### **In this module, you will:**

- **•** Create relationships between your data sources
- Create a new field with calculated columns
- **•** Optimize data by hiding fields and sorting visualization data
- Create a measure to perform calculations on your data
- Use a calculated table to create a relationship between two tables
- Format time-based data so that you can drill down for more details

#### **Analyzing and Visualizing Data with Power Bi Course Content**

- Power BI Data Modeling Course Content
- Power Query Level 1 Course Content
- Power BI DAX Functions Course Content
- Power BI Desktop Course Content
- Power Query Level 2 Course Content

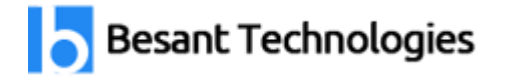

Chennai[:+91-8099 770 770](tel:+91-8099770770) Bangalore[:+91-8767 260 270](tel:+91-8767260270) Online[:+91-9707 250 260](tel:+91-9707250260) USA[:+1-201-949-7520](tel:+1-201-949-7520) 

## **Power BI Desktop Syllabus**

- Introduction to modeling your data
- How to manage your data relationships
- Create calculated columns
- Optimize data models
- Create measures
- Create calculated tables
- Explore time-based data
- Check your knowledge
- Projects

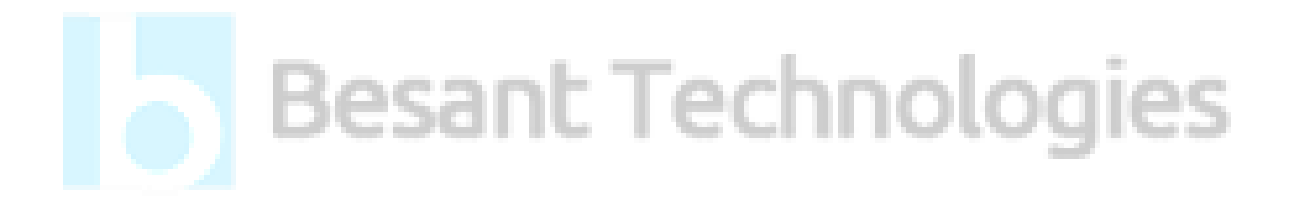